# *Vollmacht zur Absicherung des Digitalen Erbes*

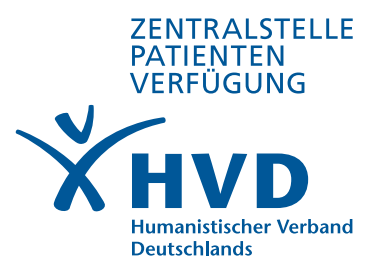

 $\vdots$ 

#### **Ich (Vollmachtgeber/in):**

X

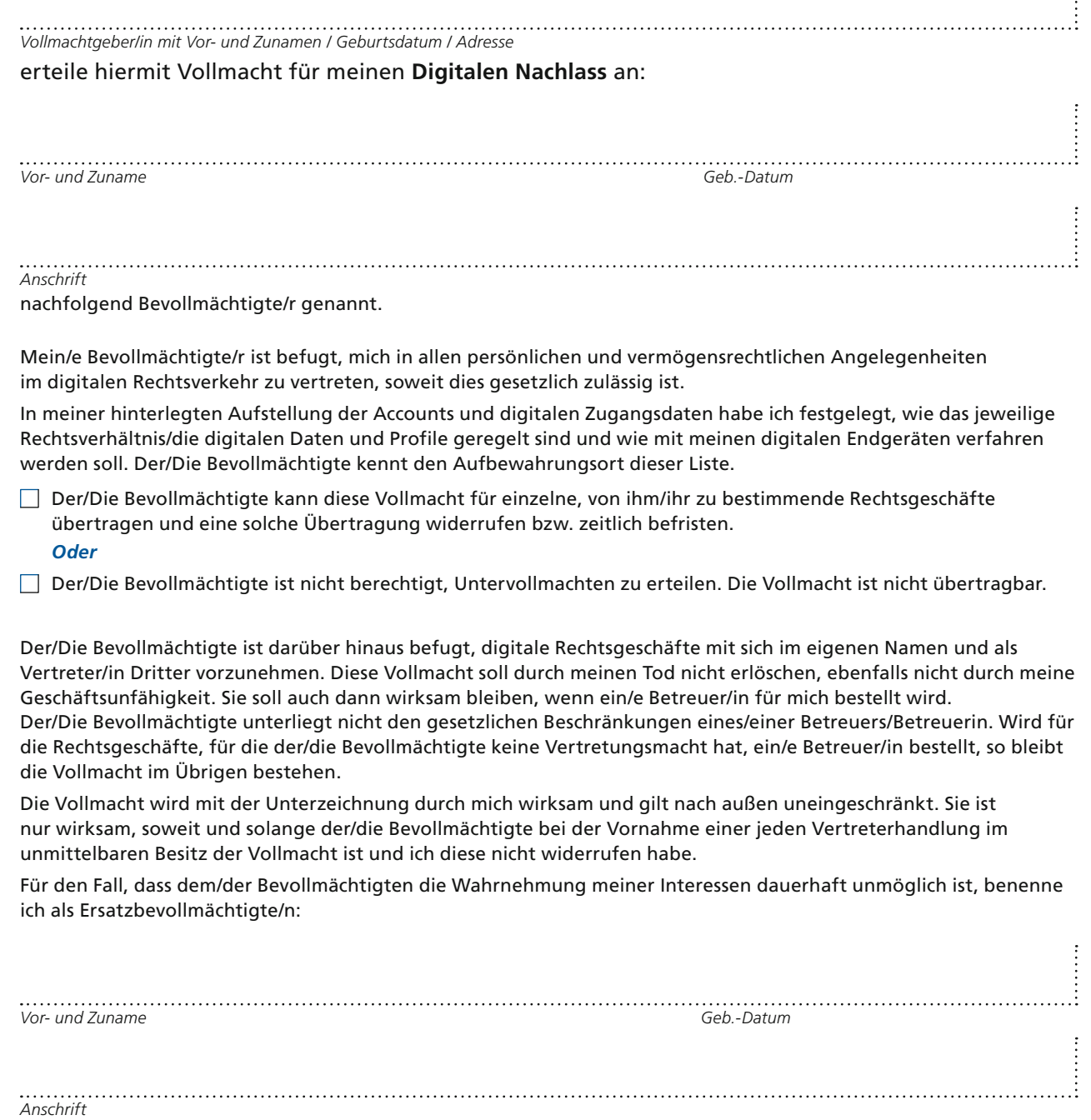

*Ort, Datum Unterschrift der Vollmachtgeberin/des Vollmachtsgebers*

## Wichtige Hinweise:

- 1. **Händigen Sie dieses Vollmachtformular nicht dem/der Bevollmächtigten aus.** Verwahren **Sie es an einem sicheren Ort und geben Sie dem/der Bevollmächtigten davon Kenntnis. Dieser Ort muss für den/die Bevollmächtigte/n zugänglich sein.**
- 2. **Die Vorlage der Vollmacht ersetzt keine** rechtliche Beratung. **Da sich die Gesetzeslage im Bereich der digitalen Medien stetig ändert, empfehlen wir für diesen Fall eine rechtliche Beratung.**
- 3. **Bitte prüfen Sie regelmäßig das Formular auf** Aktualität **in tatsächlicher und in rechtlicher Hinsicht.**
- 4. **Die folgende Liste ist lediglich ein** Vorschlag **für typische digitale Medien. Wir geben keine Garantie auf Vollständigkeit.**

#### **Gehen Sie nun folgendermaßen vor:**

Erstellen Sie eine Übersicht aller Accounts mit Benutzernamen und Kennwörtern. Als Anleitung dafür können Sie die beigefügte Vorlage nutzen. In digitalisierter Form können Sie diese anfordern unter: mail@patientenverfuegung.de (Betreff: Digitales Erbe).

Geben Sie anschließend an, welche Daten gelöscht werden sollen, wie in sozialen Netzwerken mit Ihrem Account verfahren werden soll (z.B. löschen oder "Gedenkstatus" einrichten) und ob (Premium-)Mitgliedschaften gekündigt werden sollen.

Ergänzen Sie die Übersicht um ihre Endgeräte (Computer, Smartphone, Tablet…) und bestimmen Sie, was mit den dort gespeicherten Daten geschehen soll.

Denken Sie daran, diese Übersicht immer **aktuell** zu halten. Bei Hinterlegung im HVD BB KdöR werden Sie regelmäßig automatisch an die Aktualisierung erinnert.

#### **Wichtige Hinweise:**

Geben Sie den Aufbewahrungsort der Übersicht/des USB-Sticks/des (Master-)Passwords ausschließlich der bevollmächtigten Person bekannt.

Hinsichtlich der Aufstellung und Auflistung der konkreten Daten, Profile, Netzdienste etc. empfiehlt es sich, diese **nicht** in die Vollmacht selbst aufzunehmen. Auch eine Liste als Anhang an die Vollmacht birgt die Gefahr, dass Unbefugte Kenntnis von Zugangsdaten erhalten können. Die bislang **sicherste Variante ist die Hinterlegung** des so genannten (Master-)Passwords bei einer neutralen Stelle/Einrichtung, wo es im Bedarfsfall abgerufen werden kann.

Als (Förder-)Mitglied des HVD Berlin-Brandenburg KdöR haben Sie die Möglichkeit, Ihr (Master-)Password zusammen mit ihren weiteren HVD-Vorsorge-Dokumenten (Patientenverfügung, Gesundheitsvollmacht) in der Zentralstelle Patientenverfügung zu hinterlegen. Nach Vorlage der Originalvollmacht und Abgleich der Personendaten wird ihren Bevollmächtigten das Password zur Kenntnis gegeben.

#### **Zu guter Letzt:**

Bitte erteilen Sie nur einer Person Vollmacht, der Sie vertrauen. Bitte beachten Sie, dass der/die Bevollmächtigte, sofern er/sie im Besitz der Vollmacht im Original ist, für Sie im digitalen Rechtsverkehr tätig werden kann.

*ZENTRALSTELLE PATIENTEN VER FÜGUNG des HVD (Humanistischer Verband Deutschlands), Wallstr. 65, 10179 Berlin Telefon: 030 613904-11, E-Mail: mail@patientenverfuegung.de, www.patientenverfuegung.de*

### 1. Übersicht Mail-Accounts mit Benutzernamen und Kennwörtern:

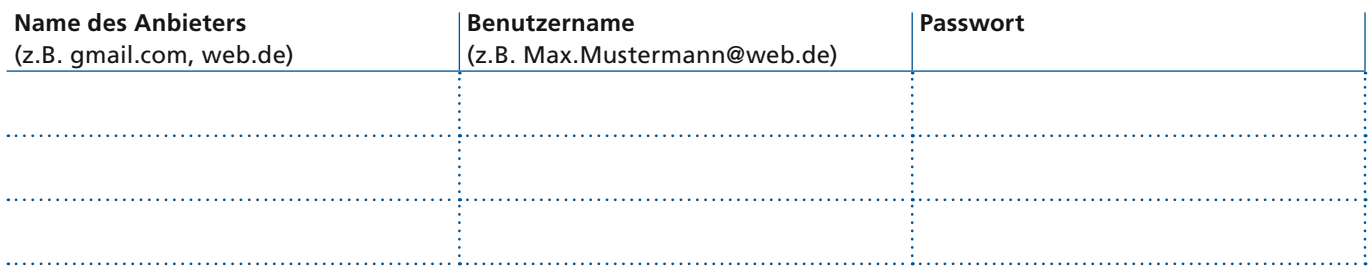

# 2. Übersicht soziale Netzwerke

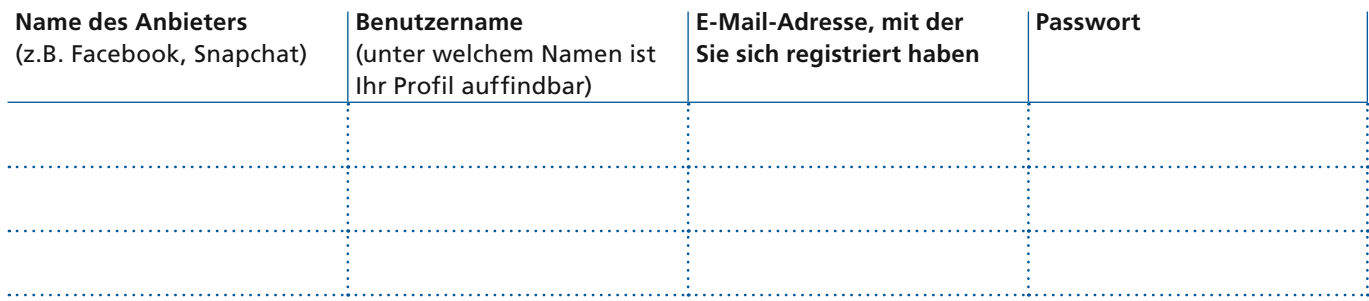

#### 3. Übersicht Messenger-Dienste

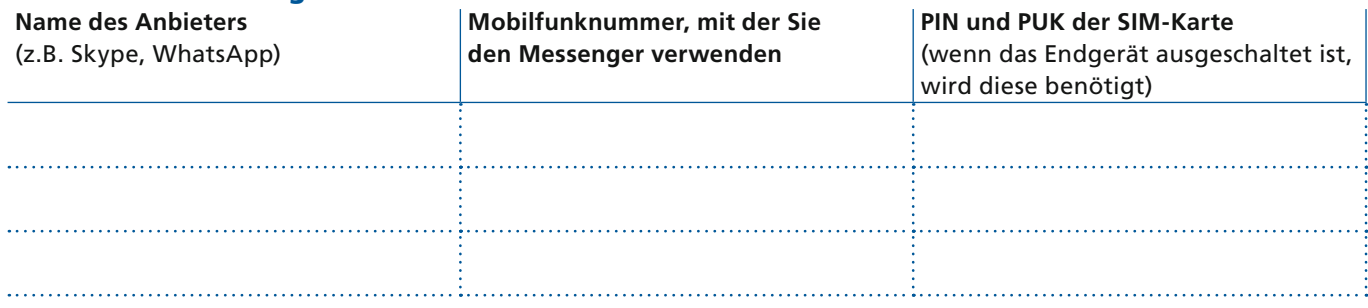

# 4. Übersicht Cloud-Dienste

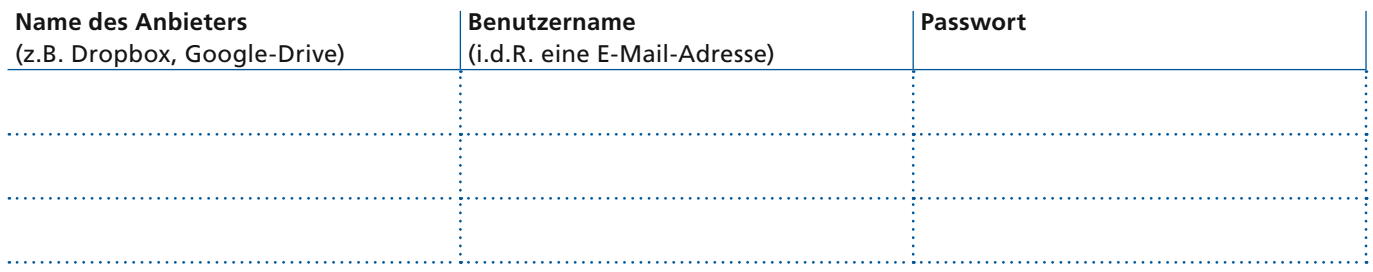

## 5. Übersicht Shopping-Konten

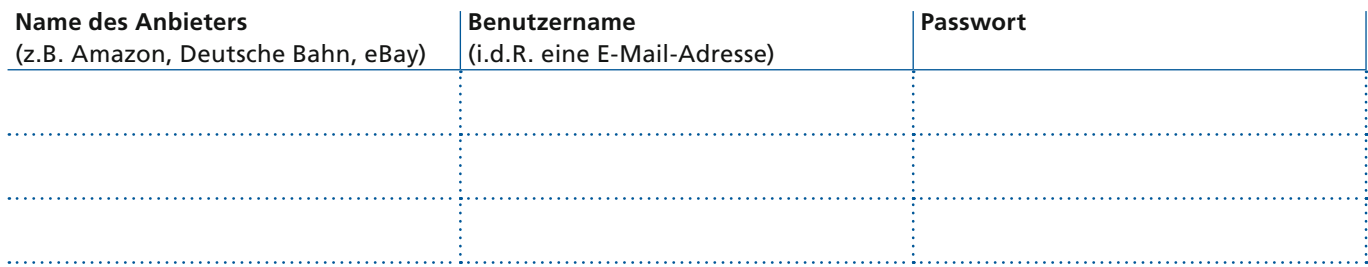

#### 6. Übersicht Streaming-Dienste

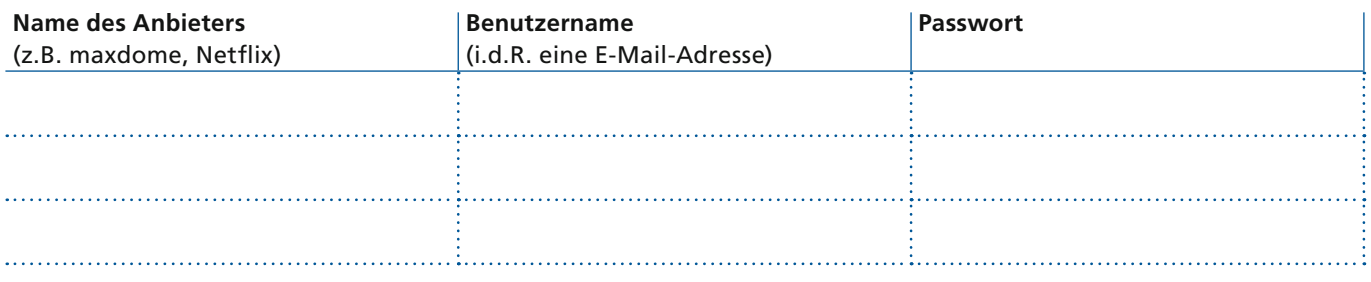

# 7. Übersicht Online-Banking

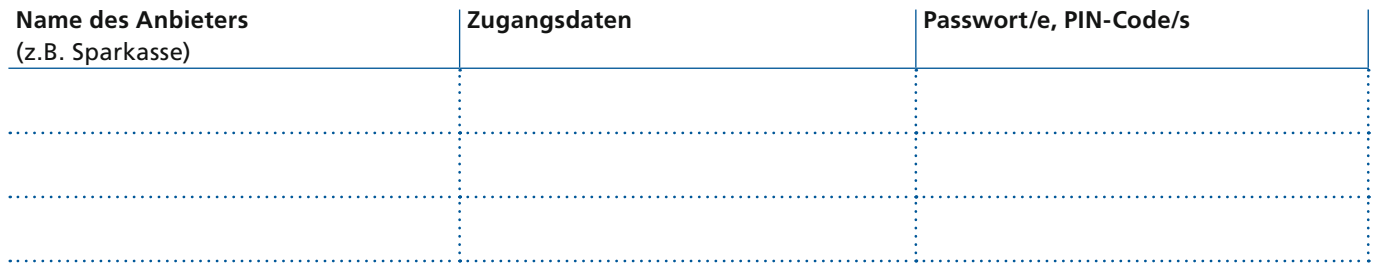

Bei Bedarf ergänzen Sie diese Aufstellung bitte um Ihre digitalen Endgeräte wie Laptop, Tablet und Handy samt der jeweiligen Passwörter.

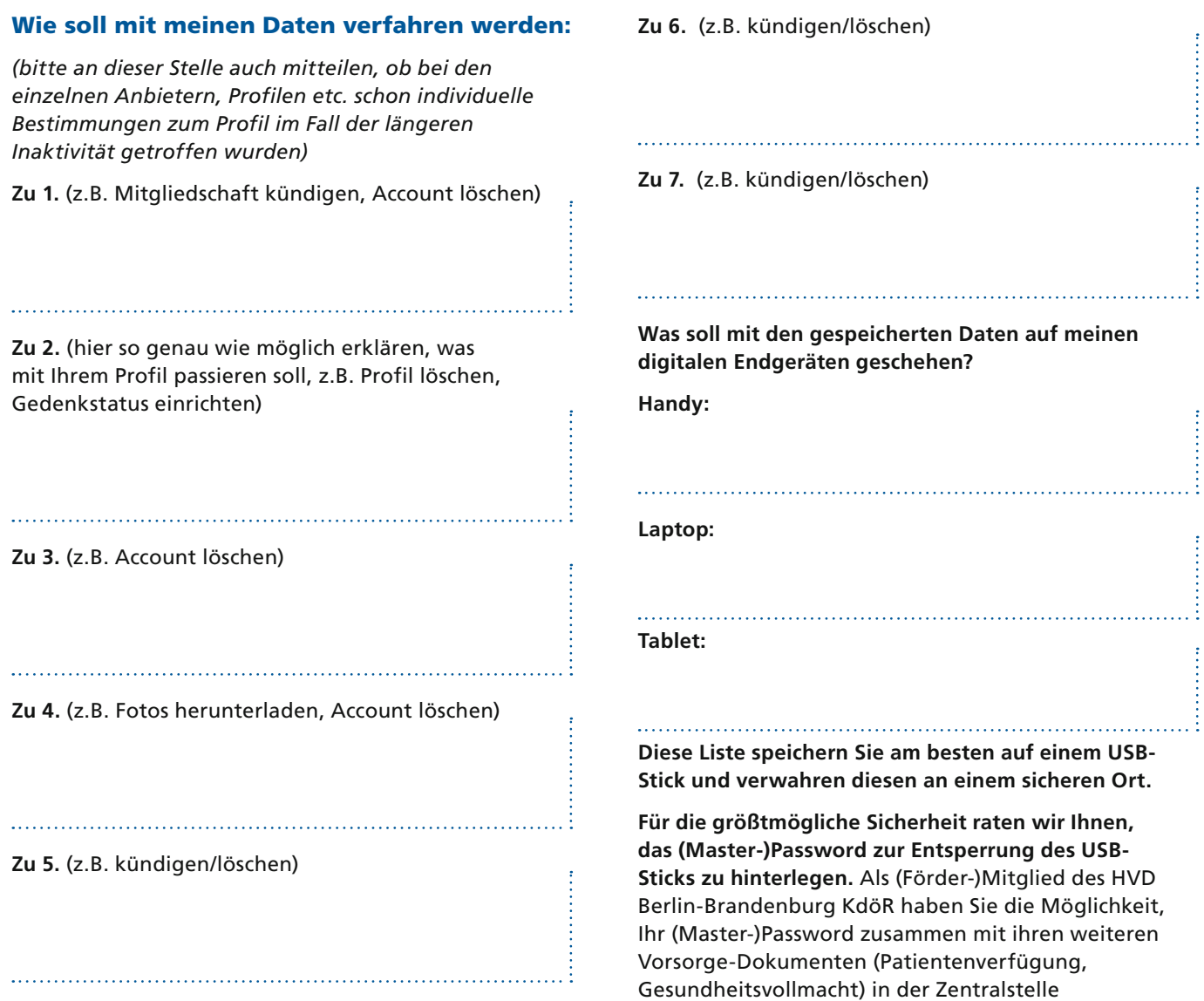

Patientenverfügung zu hinterlegen.